## 3 steps to get ready for a website redesign

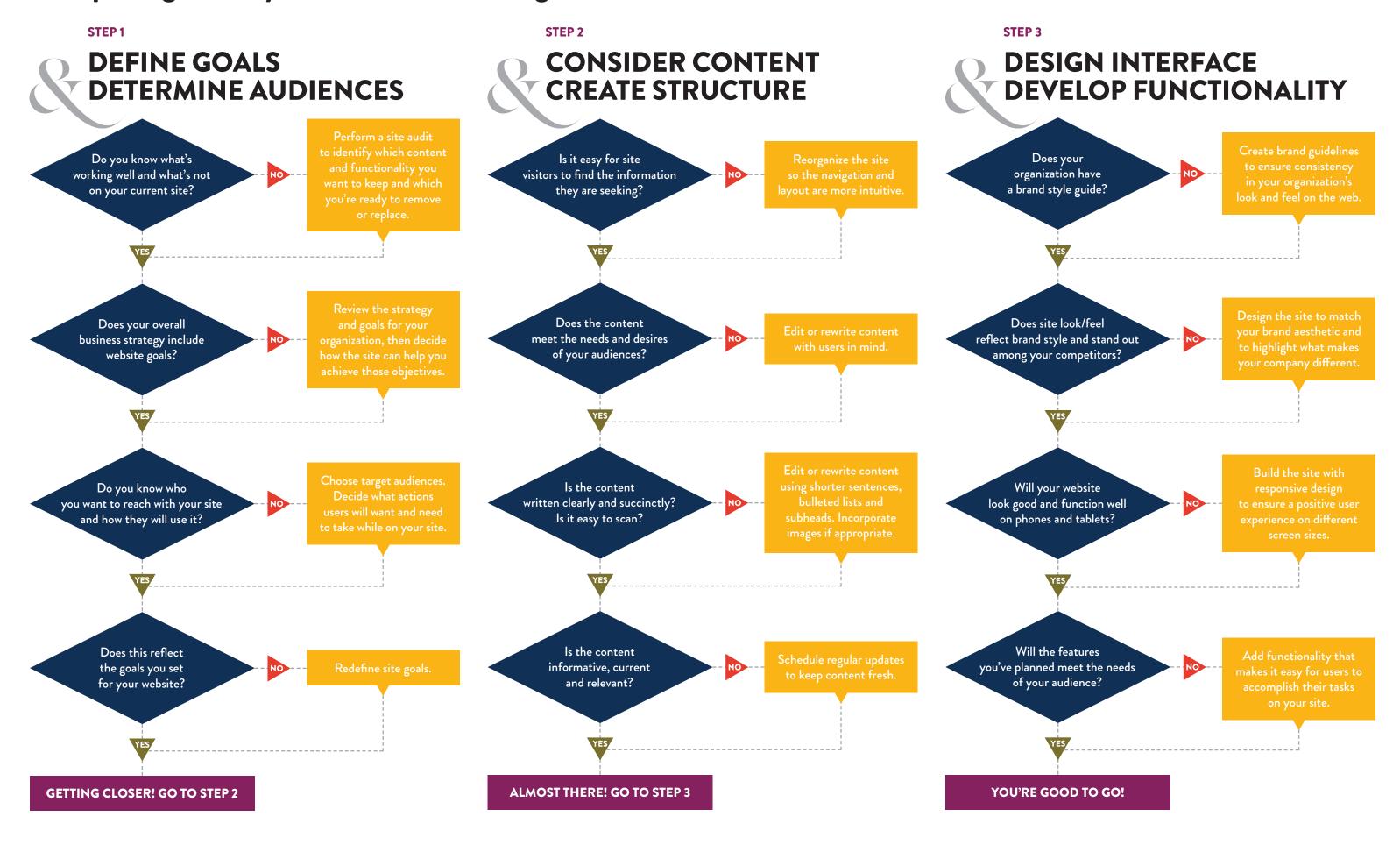